## **Creating a Book in Boardmaker…….**

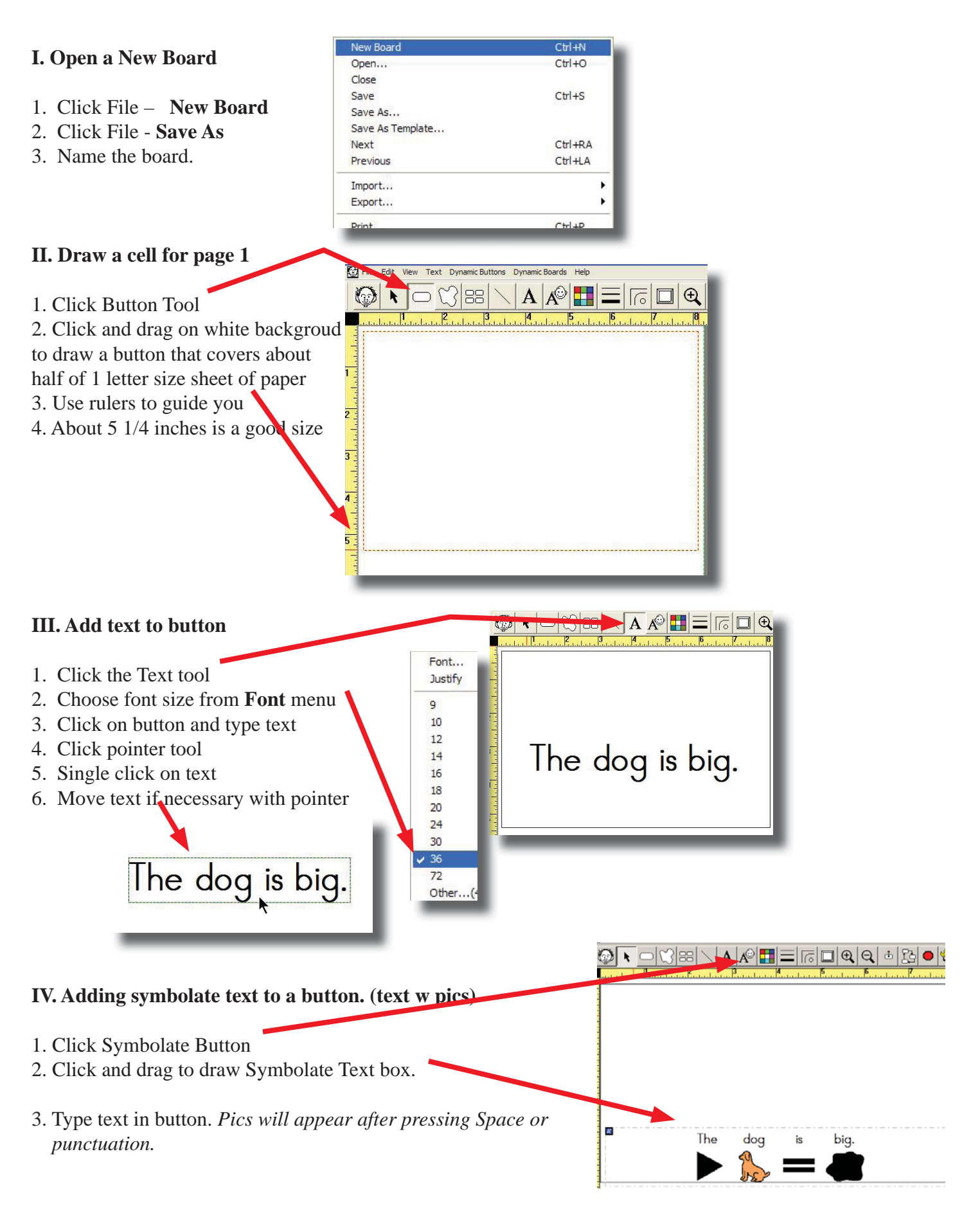

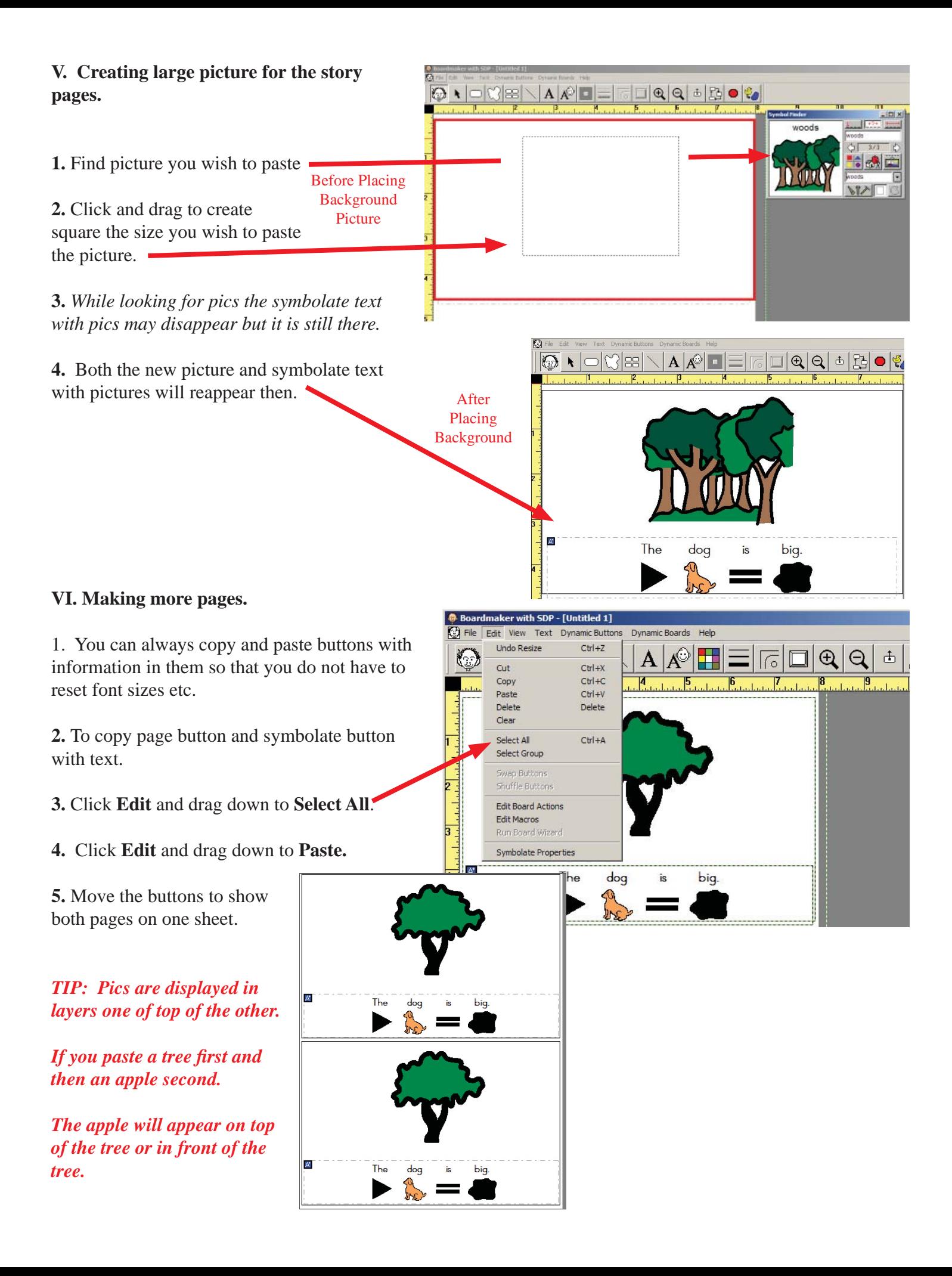